BACCALAURÉAT PROFESSIONNEL

# **ÉTUDE ET DÉFINITION DE PRODUITS INDUSTRIELS**

**Épreuve E2 - Unité : U 2**

## **Étude de produit industriel**

Durée : 5 heures Coefficient : 5

Compétences et connaissances technologiques associées sur lesquelles porte l'épreuve :

- S 3 : Représentation d'un produit technique
- S 4 : Comportement des systèmes mécaniques Vérification et dimensionnement

C 11 : Décoder un CDCF

- C 12 : Analyser un produit
- C 13 : Analyser une pièce
- C 14 : Collecter les données
- C 22 : Etudier et choisir une solution

S 1 : Analyse fonctionnelle et structurelle

# **AUTOMATISME POUR PORTAIL**

Ce corrigé comporte :

- Dossier travail Documents 9/32 à 21/32

**DOSSIER DE TRAVAIL**

**BAC PRO E.D.P.I. CORRIGE 1309-EDP EPI** Session 2013

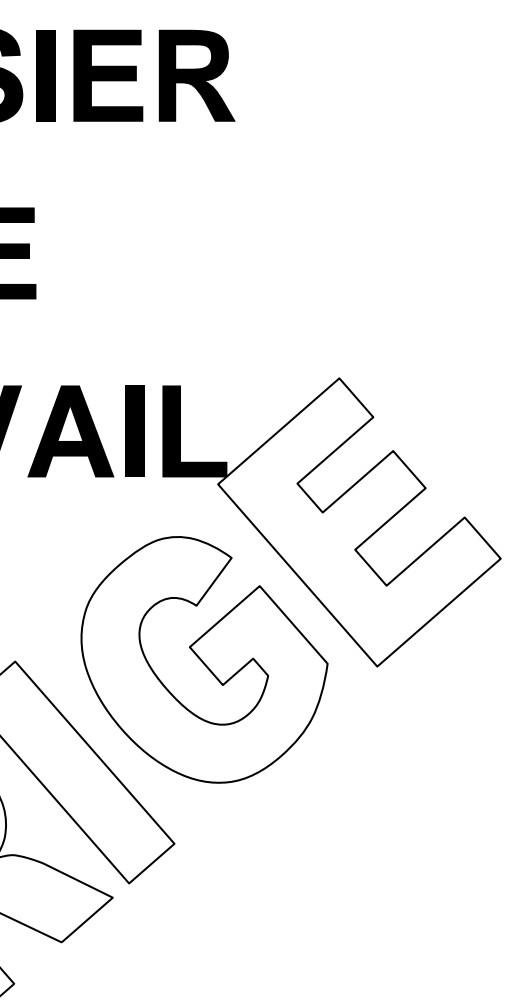

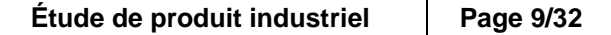

## **BARÈME DE NOTATION**

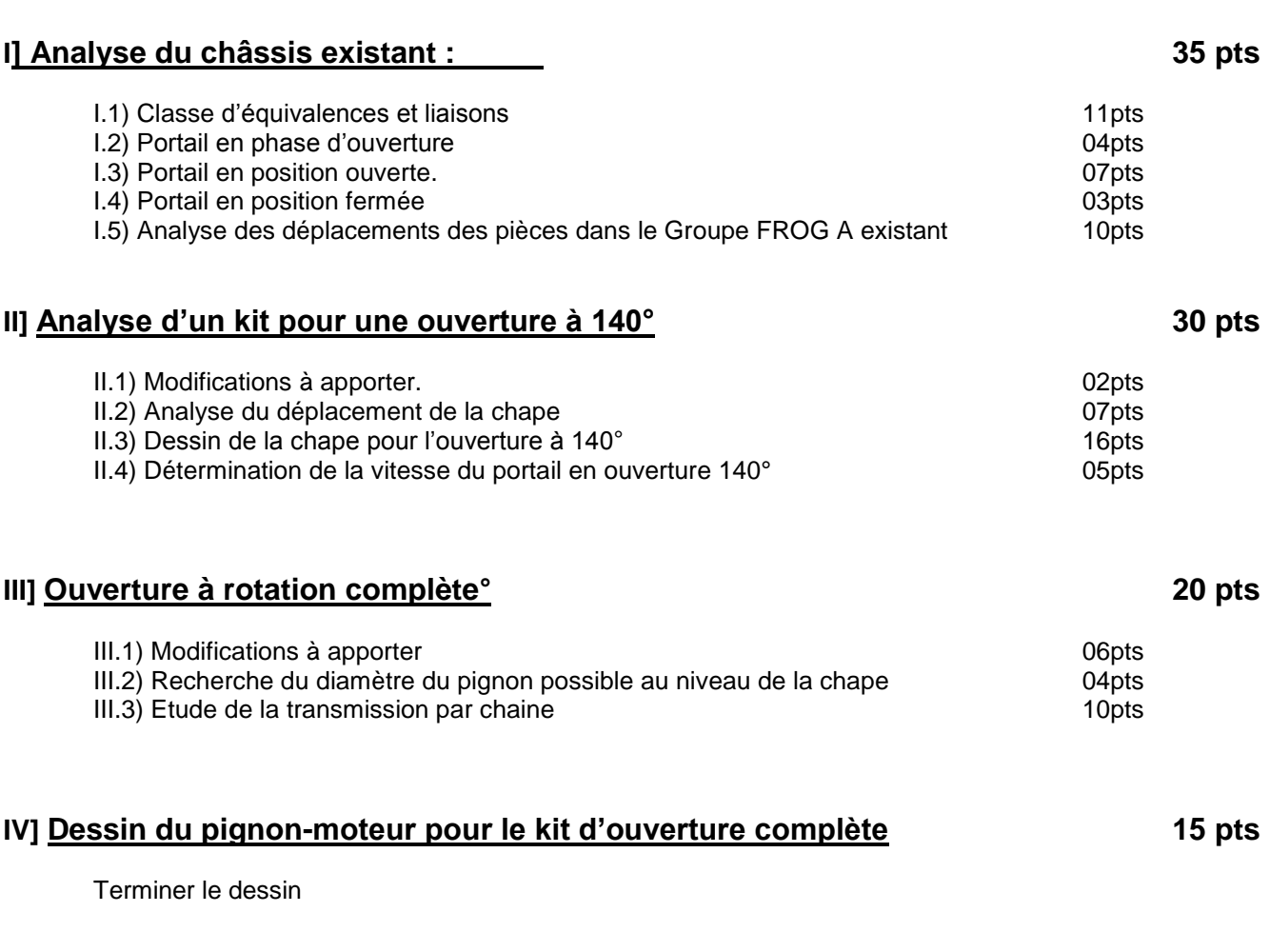

## **Total 100 pts**

## **I] Analyse du FROG A existant**

### **I.1) Classe d'équivalences et liaisons**

Compléter les classes d'équivalence ci-dessous et définir les liaisons.

A= [ 1,2-A,2-B ] B= [2-D,**3, 6, 7, 8, 9]** C= [4**]**….. D=[5**]**…..

Compléter les cases avec 0(pas de mouvement) ou 1 (mouvement) dans les tableaux ci-dessous.

## **Portail en phase d'ouverture :** *(Doc. 5/32, Doc. 6/32)*

**Identifiez**, dans le schéma cinématique 2D ci-dessous, les 4 classes d'équivalence.

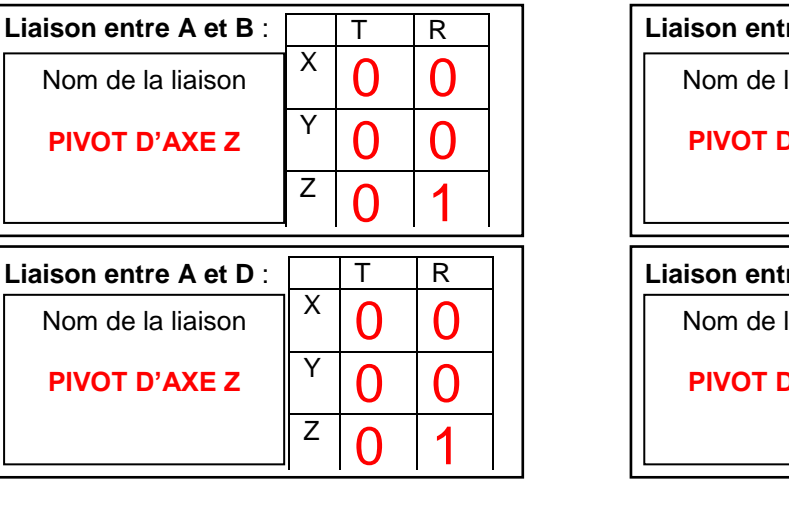

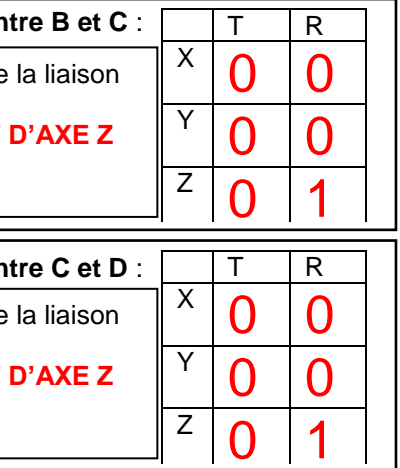

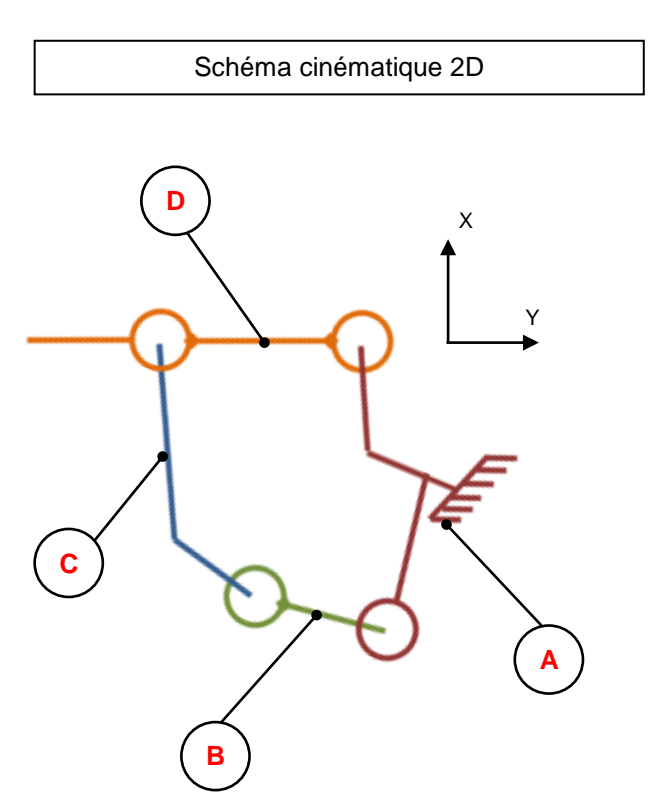

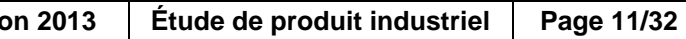

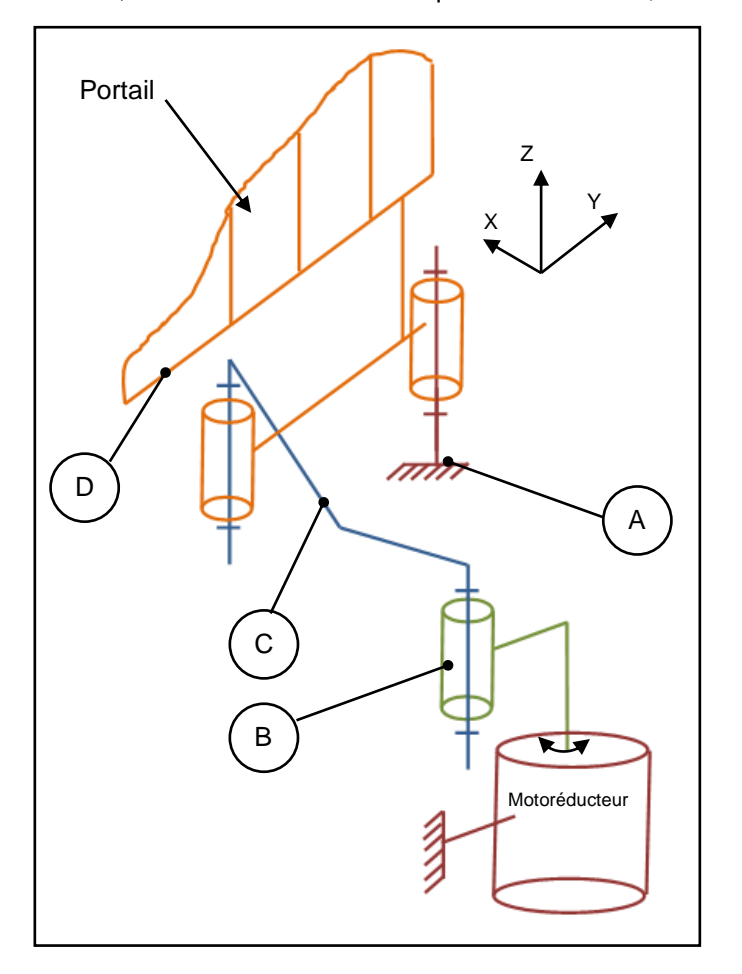

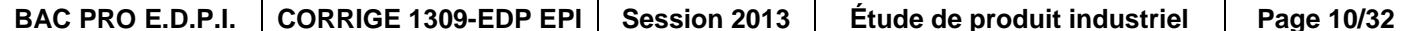

### **I.3) Portail en position ouverte**

Le schéma cinématique ci-dessous montre le système en position « portail ouvert » ; lorsque la butée bloque le portail.

**Inscrire** dans les repères le nom de chaque classe d'équivalence**.**

**Donner** la nature des surfaces de contact entre la chape et la bielle.

#### **I.4) Portail en position fermée**

Dans ce schéma en position « portail fermé », la butée est placée entre l'excentrique et la bielle.

**Installer,** ci-dessous, le schéma qui symbolise la butée.

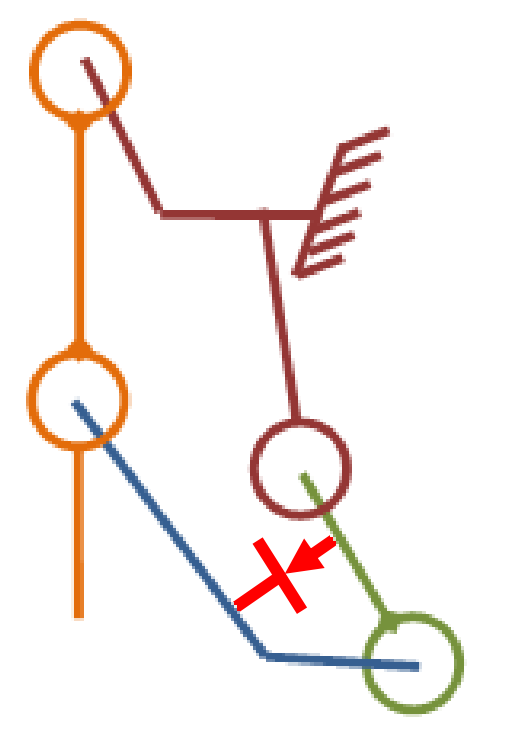

### **I.5) Analyse des déplacements des pièces dans le Groupe FROG A :** *(Doc. 5/32, 32/32)*

L'analyse des déplacements des pièces en mouvement à l'intérieur du carter permet de vérifier qu'aucun élément ne se trouve, à aucun moment, en contact avec le carter.

Sur la figure suivante (page 14/32) **relever** l'entraxe entre l'excentrique et la chape (AB)

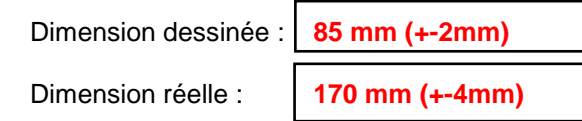

**Tracer** la trajectoire correspondant au déplacement du centre B. **Tracer** le centre B de l'excentrique en position ouverte avec dépassement (Noter B1) **Tracer** la trajectoire correspondant au déplacement du centre A.

**Tracer** le centre A de la chape en position ouverte avec dépassement (Noter A1)

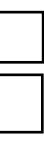

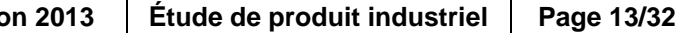

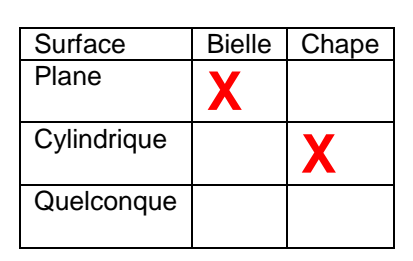

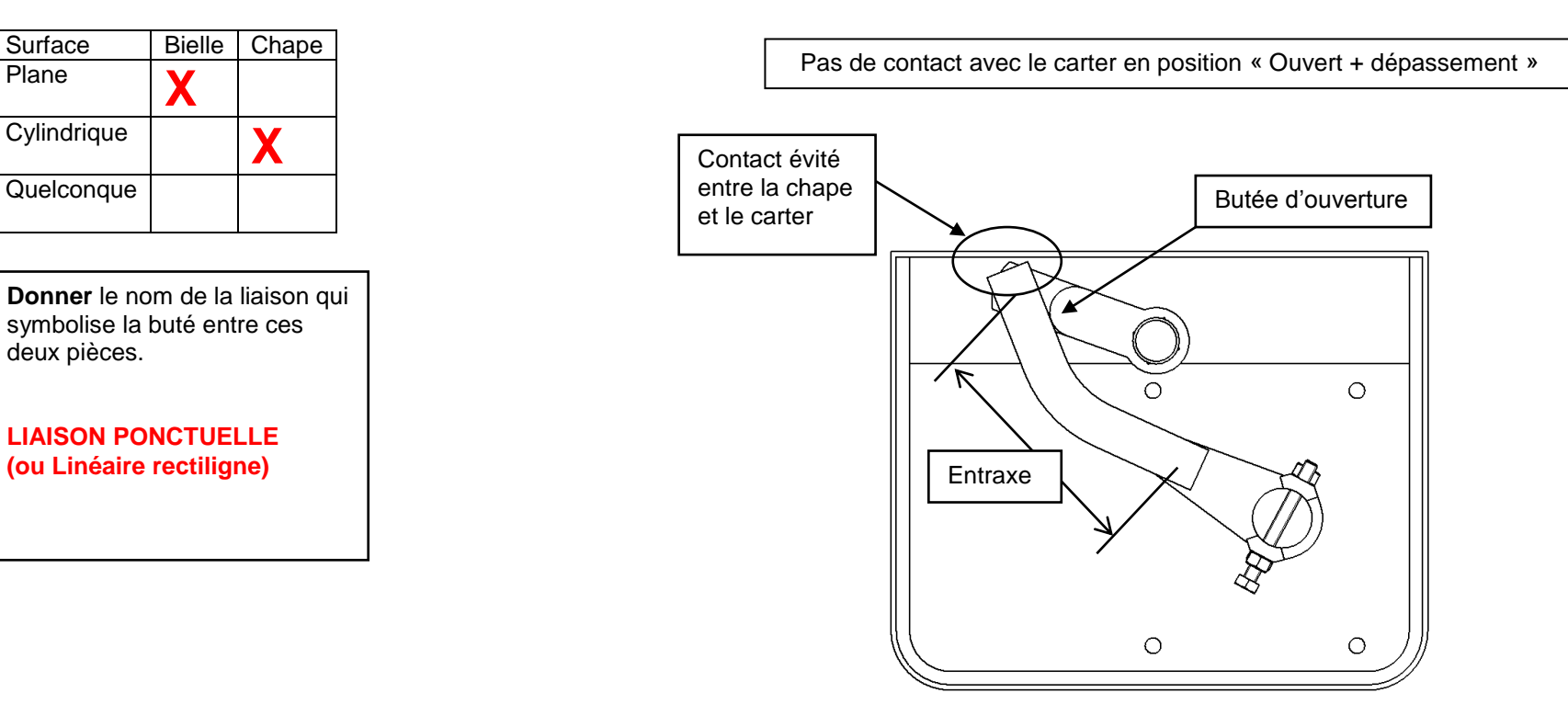

**Donner** le nom de la liaison qui symbolise la buté entre ces deux pièces.

**LIAISON PONCTUELLE (ou Linéaire rectiligne)**

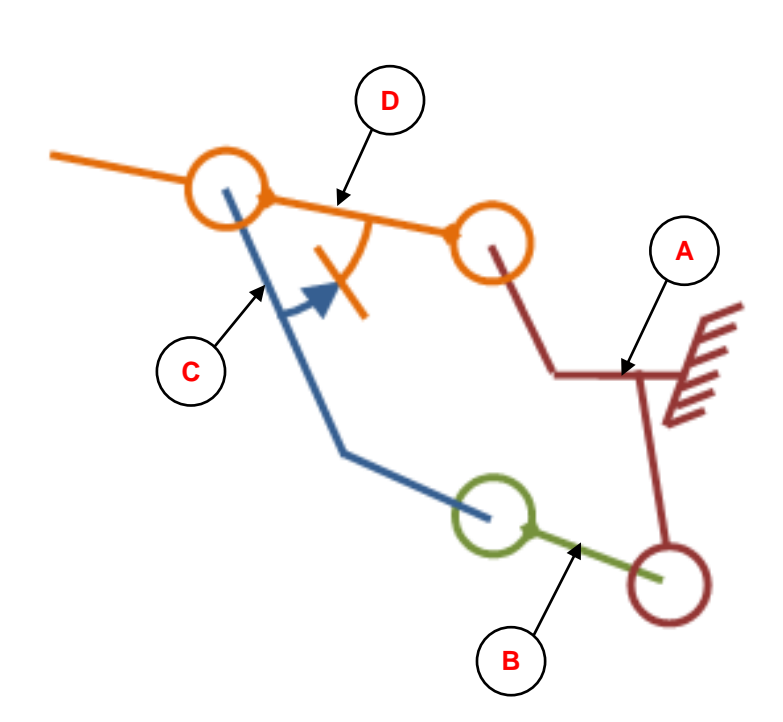

#### **II.1) Modifications à apporter : (8/32 et 32/32)**

Inventorier les trois pièces principales qui pourraient faire l'objet d'une modification ou d'un remplacement :

#### **II.2) Analyse du déplacement de la chape :** *(Doc. 7/32 et Doc. 32/32)*

Pour obtenir une rotation de la chape de 140° sans collision avec le carter, une modification de la pièce s'impose. Il faudra donc réduire le support de bielle inferieur pour qu'il ne rentre pas en contact avec le carter lors de l'ouverture du portail. (Voir les figures ci-dessous)

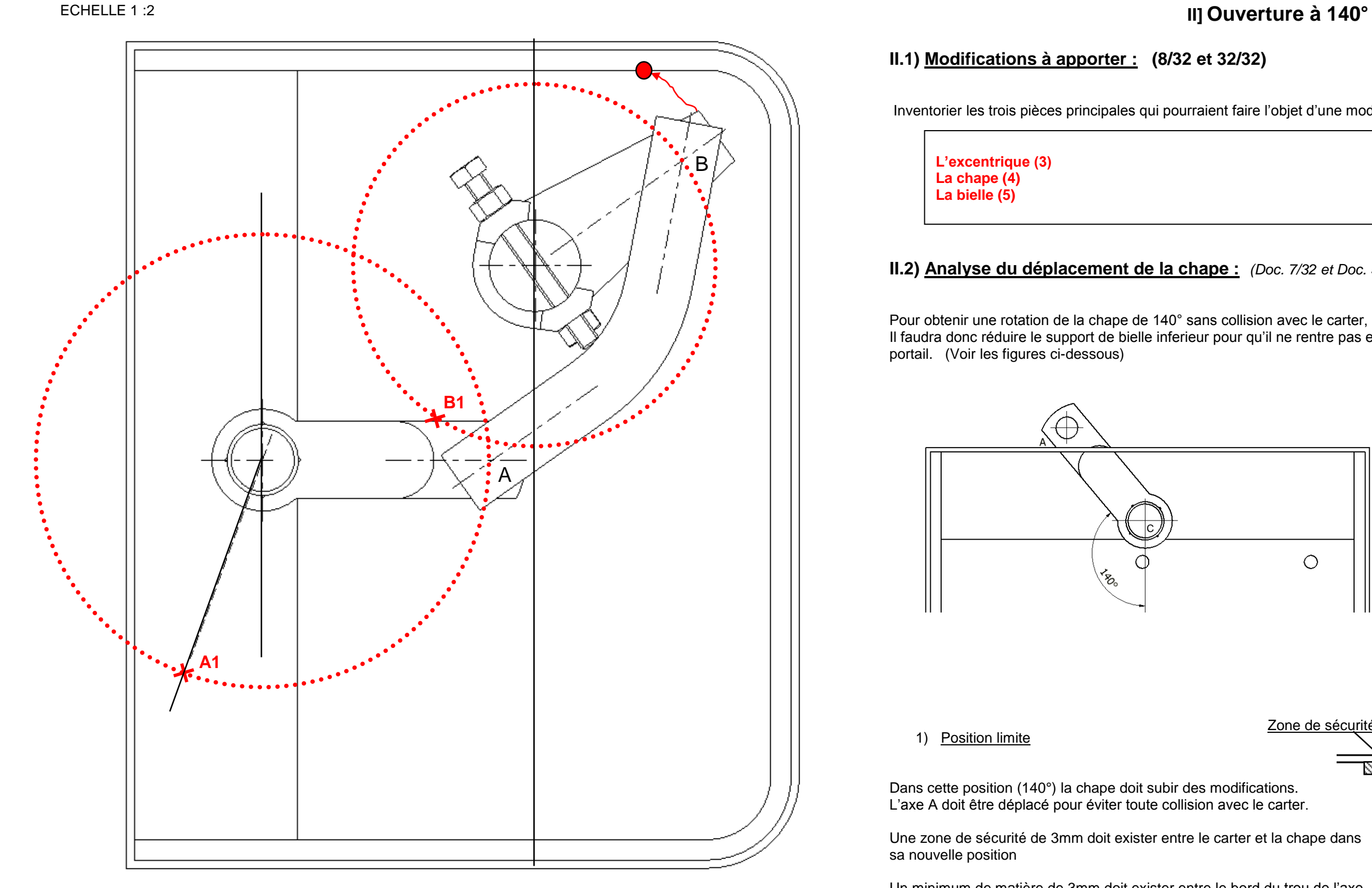

A et le bord de la partie inférieure de la chape. Diamètre de l'axe A = 20 mm

**L'excentrique (3) La chape (4) La bielle (5)**

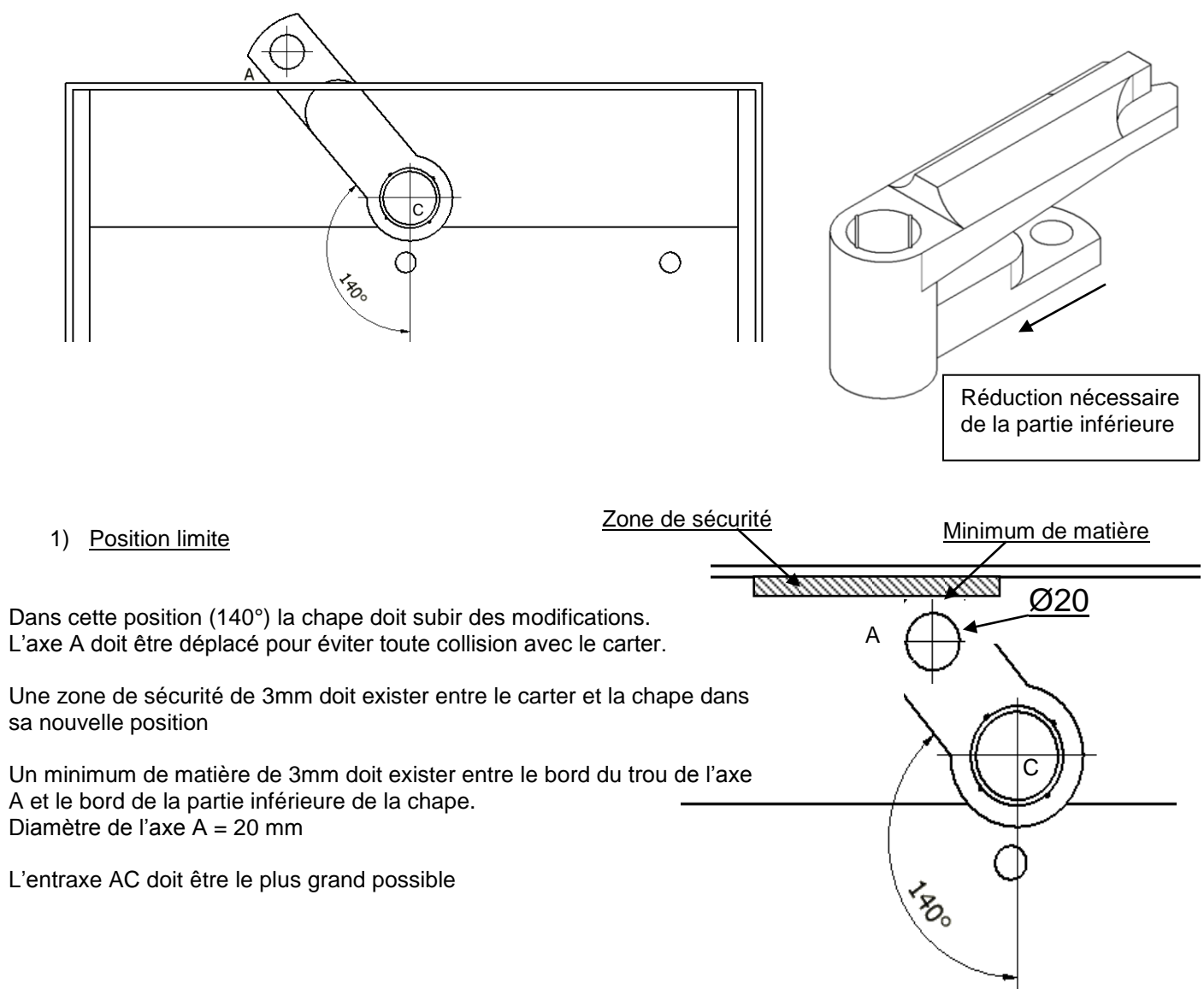

En tenant compte des informations précédentes sur la position limite en ouverture à 140°, **Dessiner** la partie inférieure de la chape sur le document ci-dessous.

En prenant la bielle existante (entraxe AB identique), **Positionner** le point B dans les positions « portail ouvert » (B1) et « portail fermé » (B2)

**Mesurer** et **Placer** l'angle de rotation effectué par le point B autour de l'axe moteur.

#### **II.3) Dessin de la chape pour l'ouverture à 140°**

**Terminer** le dessin avec tous les trais cachés de la chape destinée au kit à 140° Positionner la cote de l'entraxe déterminé précédemment (entre l'axe de la chape et le Ø20)

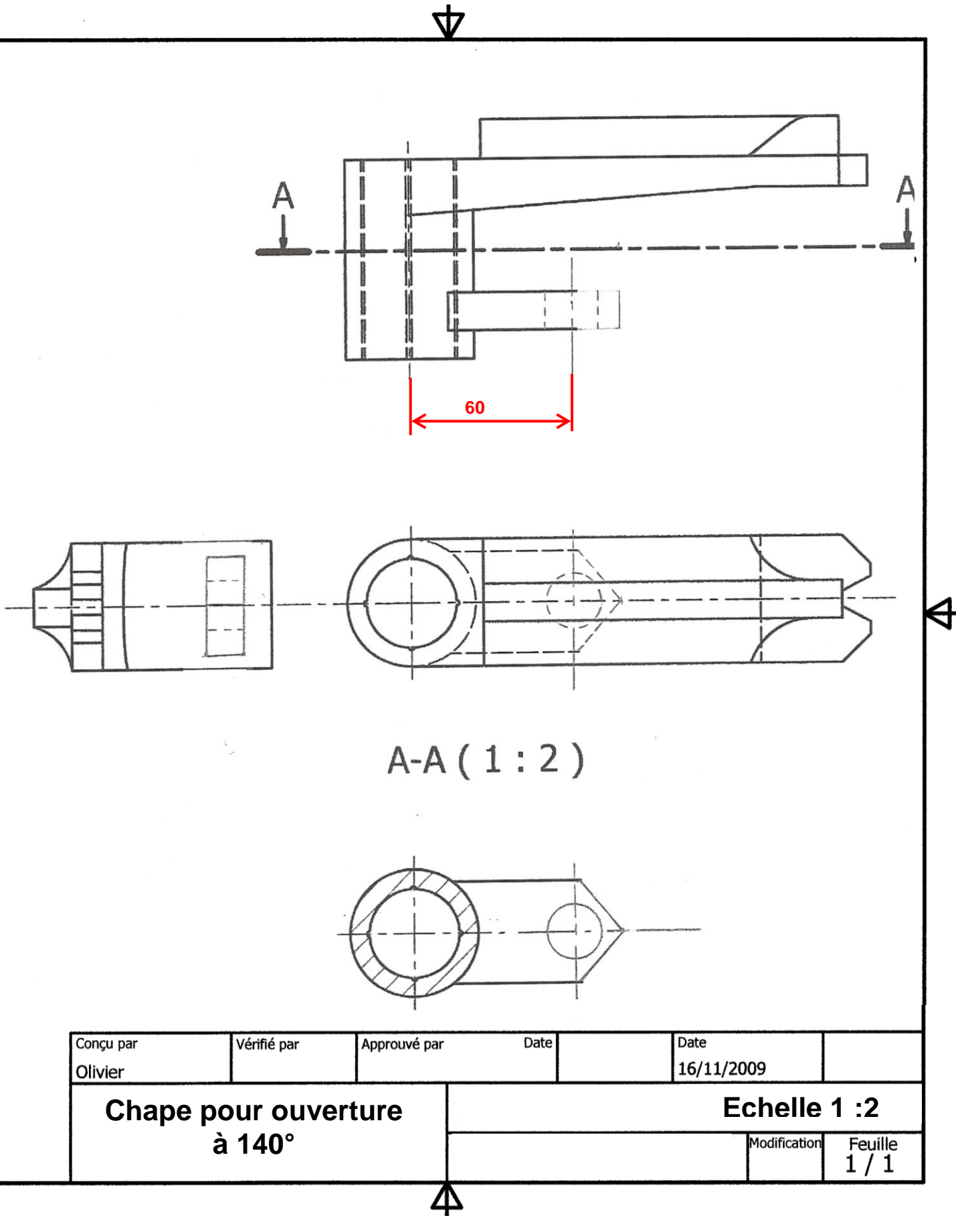

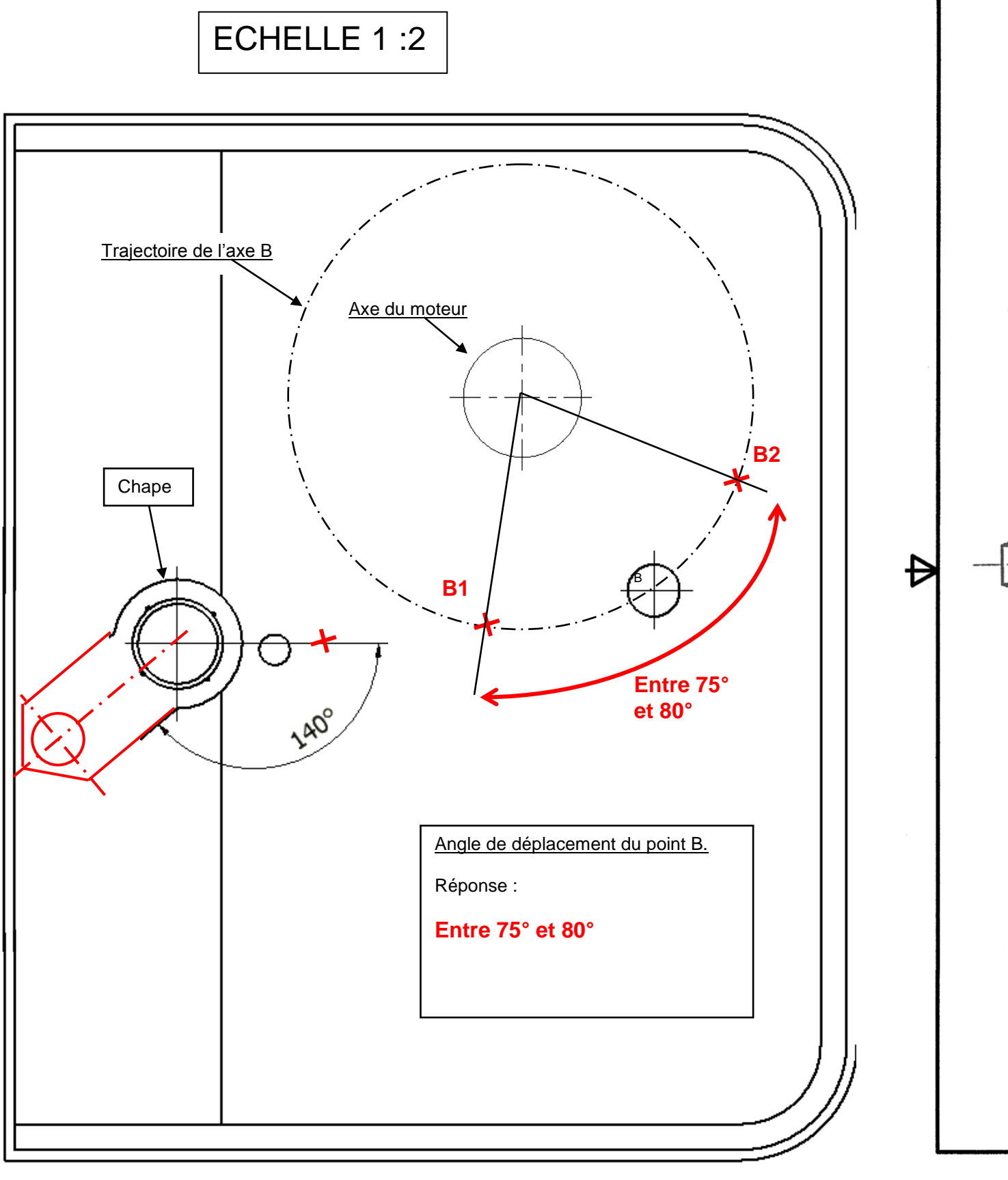

#### **II.4) Détermination de la vitesse de rotation du portail en ouverture 140 :**

#### 1) Retrouver la vitesse du moteur

Lorsqu'on utilise l'automatisme de portail dans sa configuration d'origine (ouverture à 90°), on obtient les données suivantes :

Vitesse de rotation du portail : 1tr/min Angle effectué par le portail : 90° Angle de déplacement de l'excentrique mesuré : 120°

A partir du document ressource 30/32, **Répondre** aux questions suivantes :

En combien de temps le portail effectue la rotation de 90° ?

Dans ce même temps, l'axe du moteur (lié à l'excentrique) effectue un angle de 120° Retrouver la vitesse de rotation du moteur.

Vitesse de rotation du moteur : **1.33** tr/min

2) Vitesse de rotation du portail en ouverture 140 (DOC 16/32)

A partir des données suivantes, Retrouver la vitesse de rotation du portail pour le Kit 140.

Quelque que soit la solution choisie, un pignon devra être placé au niveau de la chape. Pignon pour chaine, courroie ou engrenage, selon la solution choisie.

Vitesse de rotation du moteur (trouvé précédemment) :

Angle de rotation de l'excentrique (DOC 16/32)

Angle de rotation du portail :

Vitesse de rotation du portail (voir le DOC 30/32)

**Entourer** ci-dessous la vitesse demandée par le constructeur pour le portail (en bleu) la vitesse obtenu sur le portail avec cette solution (en rouge)3

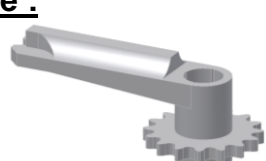

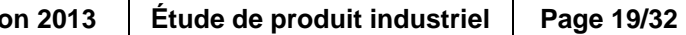

#### **III.1) Modifications à apporter :**

Suite à l'abandon de la modification à 140°, il est demandé de mettre en place la solution permettant une rotation complète (180° minimum) du portail.

Retrouver dans les docs 8/32 et 24/32 les efforts à transmettre lors de l'ouverture du portail. Couple maxi moteur, vitesse de sortie du motoreducteur.

### **III.2) Recherche du diamètre du pignon possible au niveau de la chape :**

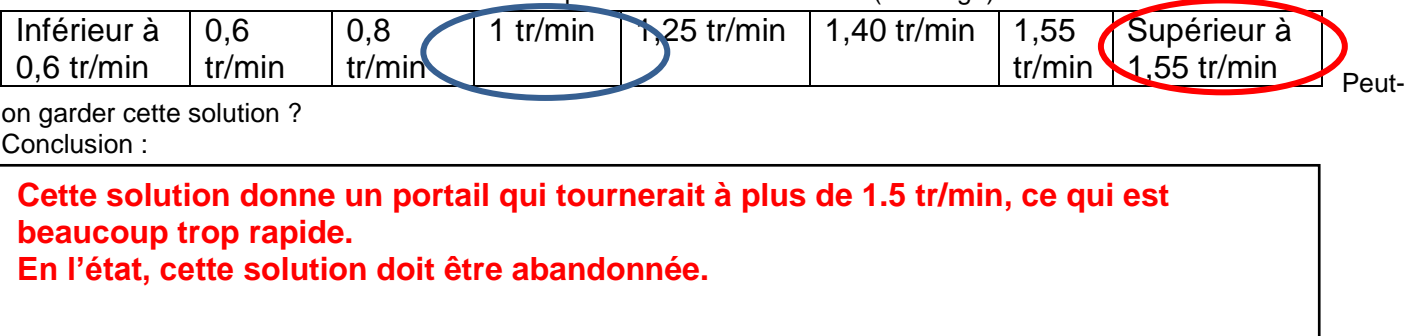

Retrouver sur le plan doc 16/32 l'encombrement maxi dont on dispose au niveau de la chape pour le pignon.

#### **Couple : 320Nm Vitesse de sortie du motoréducteur : 1,25 tr/min**

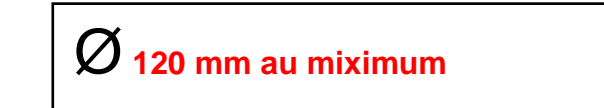

Temps d'ouverture à 90° du portail : **15 secondes**

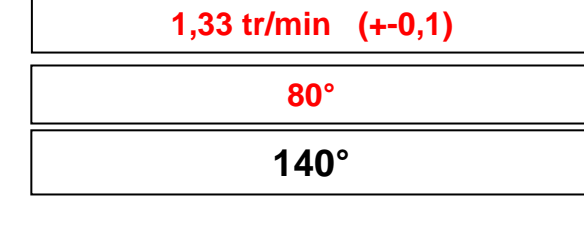

**2,33 tr/min (+-0,2)**

### **III.3) Etude de la transmission par chaîne :**

Diamètre primitif maxi du pignon choisi sur la chape :

Vitesse de sortie du motoréducteur :

Vitesse de rotation du portail demandée :

A partir des données ci-dessus, **calculer** le diamètre nécessaire sur l'arbre moteur.(voir annexe 31/32)

**Réaliser** le dessin de l'excentrique modifié. Placer le pignon trouvé en annexe en solution soudée sur la base de l'excentrique existant. (DOC 28/32) Parties à Souder le pignon supprimer sur cette base 32  $A-A(1:1)$ A  $\bigoplus$ Vérifié par Approuvé par Date **Pignon moteur** Modification **Kit 180**  $\Delta$ 

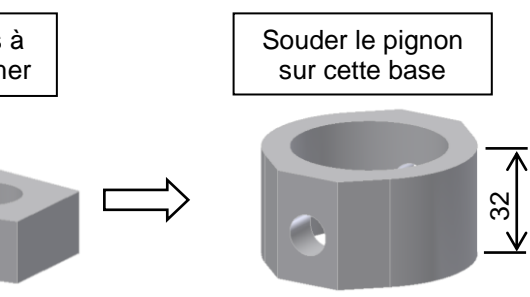

**Vérifier** sur le document constructeur (doc 29/32) et **donner** ci-dessous le pignon moteur choisi.

 $r = V$ port/Vmot = 1/1.25 =  $\mathcal{O}_P$  mot/  $\mathcal{O}_P$  port **Vport/Vmot = 0,8**  $0,8 = \emptyset$ **p** mot/ $\emptyset$ **p** port =  $\emptyset$ **p** mot/97.65 **Øp mot = 97.65\*0.8 = 78,12**

Attention : Prendre les pignons dans le tableau des DISQUES (pas : 19.05x11.68). Prendre le pignon qui se rapproche le plus de celui trouvé par calcul.

Retrouver dans l'annexe, les caractéristiques exactes du pignon utilisé sur la chape.

## **IV] Dessin du pignon-moteur pour le kit d'ouverture complète**

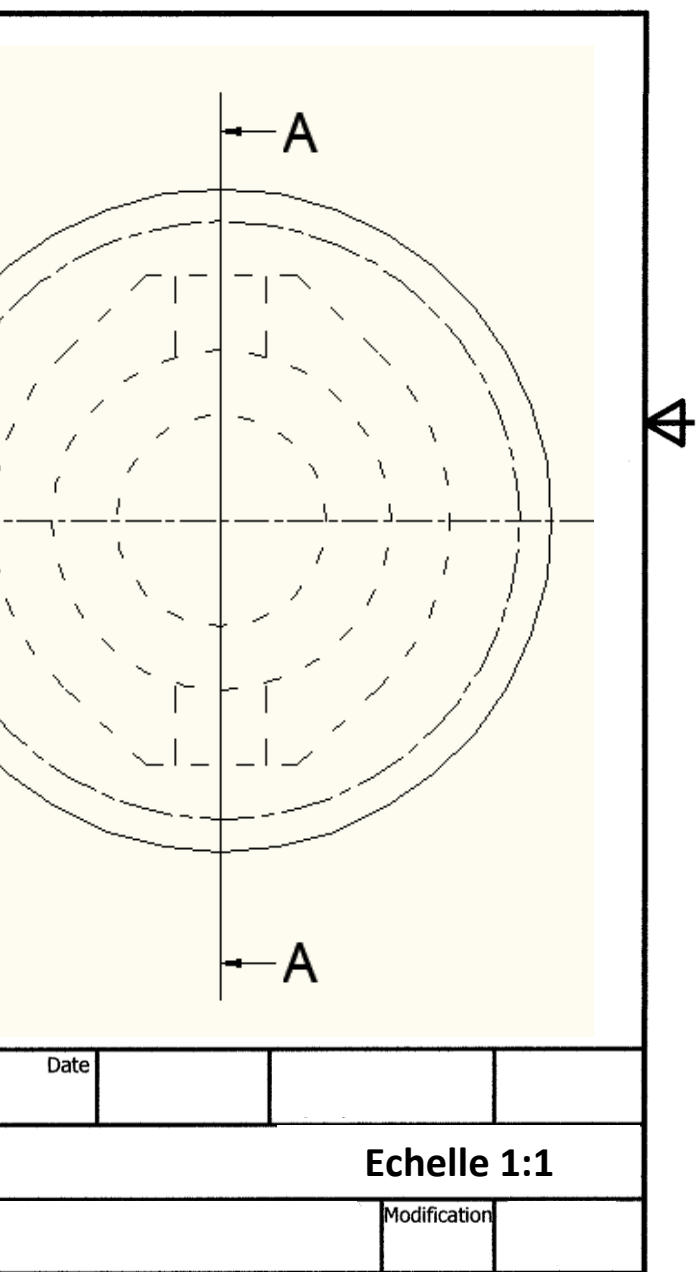

Øprimitif chape= 97,65 mm

 $N$ mot = 1.25 tr/min

 $N$ port = 1 tr/min

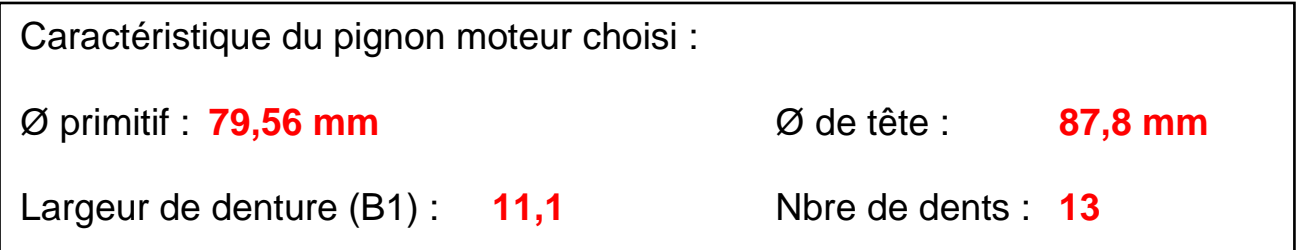

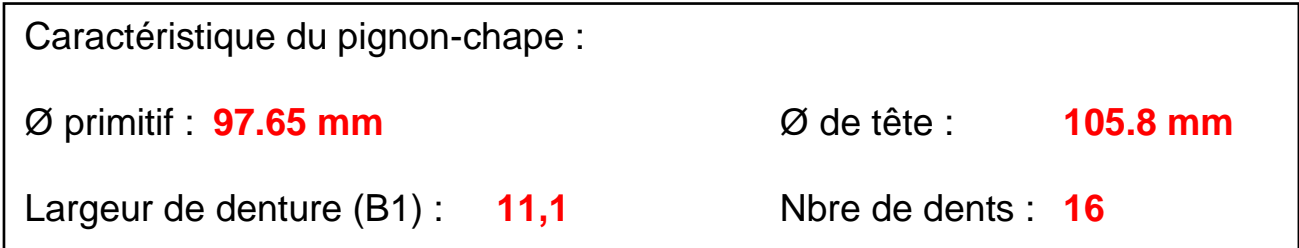